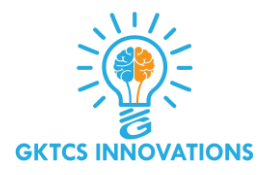

1

# **R Functions**

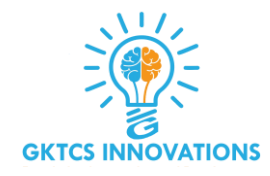

- ❑ **Functions are used to logically break our code into simpler parts which become easy to maintain and understand.**
- ❑ **It's pretty straightforward to create your own function in R programming.**

### **Syntax**

**func\_name <function(argument){** 

**statement**

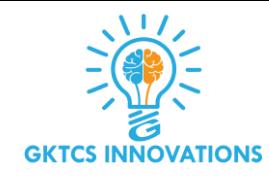

❑ **The reserved word function is used to declare a function in R.**

- ❑ **The statements within the curly braces form the body of the function.**
- ❑ **These braces are optional if the body contains only a single expression.**
- ❑ **Finally, this function object is given a name by assigning it to a variable, func\_name.**

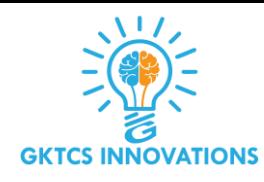

#### **Example**

```
pow <- function(x, y) {
# function to print x raised to the
power y result <- x^y
print(paste(x,"raised to the power", y, "is", result))
}
```
❑ **Here, we created a function called pow().**

- ❑ **It takes two arguments, finds the first argument raised to the power of second argument and prints the result in appropriate format.**
- ❑ **We have used a built-in function paste() which is used to concatenate strings.**

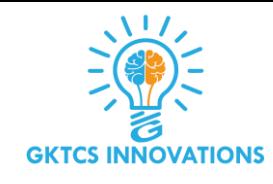

**How to call a function?**

**We can call the above function as follows.**

**>pow(8, 2) [1] "8 raised to the power 2 is 64" >pow(2, 8) "2 raised to the power 8 is 256"**

- ❑ **Here, the arguments used in the function declaration (x and y) are called formal arguments and those used while calling the function are called actual arguments.**
- ❑ **In the above function calls, the argument matching of formal argument to the actual arguments takes place in positional order.** ❑ **This means that, in the call pow(8,2), the formal arguments x and y are assigned 8 and 2 respectively.** 5

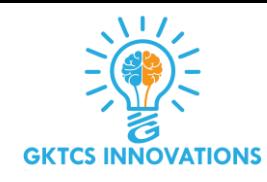

### **Named Arguments**

**We can also call the function using named arguments.**

**When calling a function in this way, the order of the actual arguments doesn't matter.**

**For example, all of the function calls given below are equivalent.**

```
>pow(8, 2)
[1] "8 raised to the power 2 is 64"
> pow(x = 8, y = 2)
[1] "8 raised to the power 2 is 64"
> pow(y = 2, x = 8)
[1] "8 raised to the power 2 is 64"
```
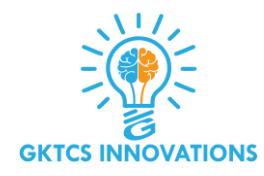

**we can use named and unnamed arguments in a single call. In such case, all the named arguments are matched first and then the remaining unnamed arguments are matched in a positional order.**

```
>pow(x=8, 2)
[1] "8 raised to the power 2 is 64"
>pow(2, x=8)
[1] "8 raised to the power 2 is 64"
```
**In all the examples above, x gets the value 8 and y gets the value 2.**

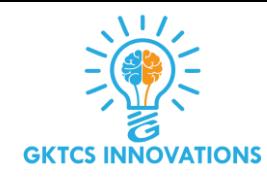

### **Default Values for Arguments**

**We can assign default values to arguments in a function in R. This is done by providing an appropriate value to the formal argument in the function declaration.**

```
pow <- function(x, y = 2) {
# function to print x raised to the power y 
result <- x^y
print(paste(x,"raised to the power", y, "is", result))
}
```
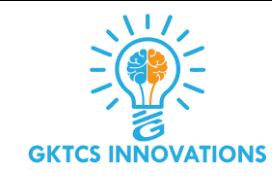

**The use of default value to an argument makes it optional when calling the function.**

>**pow(3) [1] "3 raised to the power 2 is 9"** >**pow(3,1) [1] "3 raised to the power 1 is 3"**

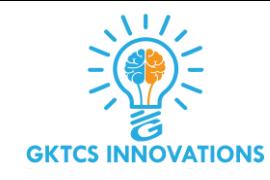

### **Basic components of a function**

- ❑ **The body(), the code inside the function.**
- ❑ **The formals(), the "formal" argument list, which controls how you can call the function.**
- ❑ **The `environment()`` which determines how variables referred to inside the function are found.**

❑ **args() to list arguments.**

```
f <- function(x) x
f
formals(f)
environment(f)
```
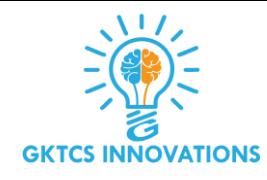

#### **More on environments**

**Variables defined inside functions exist in a different environment than the global environment. However, if a variable is not defined inside a function, it will look one level above.**

```
x < -2g <-
 function() { 
  y < -1c(x, y)
}
g()
#[1] 2 1
```
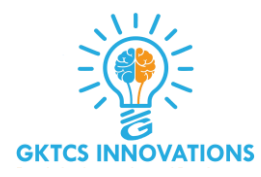

### **Same rule applies for nested functions**

**A first useful function.** 

```
first \lt- function(x, y) \ltz <- x + y 
  return(z)
}
add <- function(a, b) { 
  return(a + b)
}
vector <- c(3, 4, 5, 6)
sapply(vector, add, 1)
```
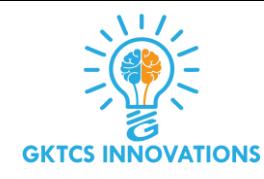

#### **What does this function return?**

```
x <- 5
f <- function() { y <- 10
  c(x = x, y = y)}
f()
```
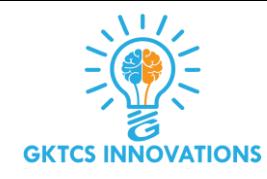

#### **What does this function return?**

```
x <- 5
g <- function() { x <- 20
  y <- 10
  c(x = x, y = y)}
g()
```
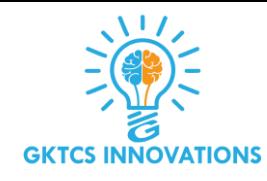

#### **What does this function return?**

```
x <- 5
h <- function() { y <- 10
  i <- function() { z <- 20
   c(x = x, y = y, z = z)}
  i()
}
h()
```
#### **Functions with pre defined values**

```
temp < - function(a = 1, b = 2) \{return(a + b)
}
Functions usually return the last value it computed 
f <- function(x) {
  if (x < 10) { 
 0
 } else { 
 10
 }
} 
f(5)
f(15) 16
```
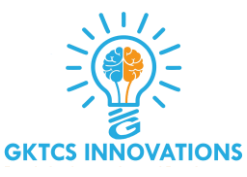

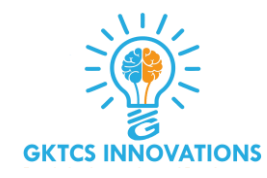

### **Commonly Used R functions**

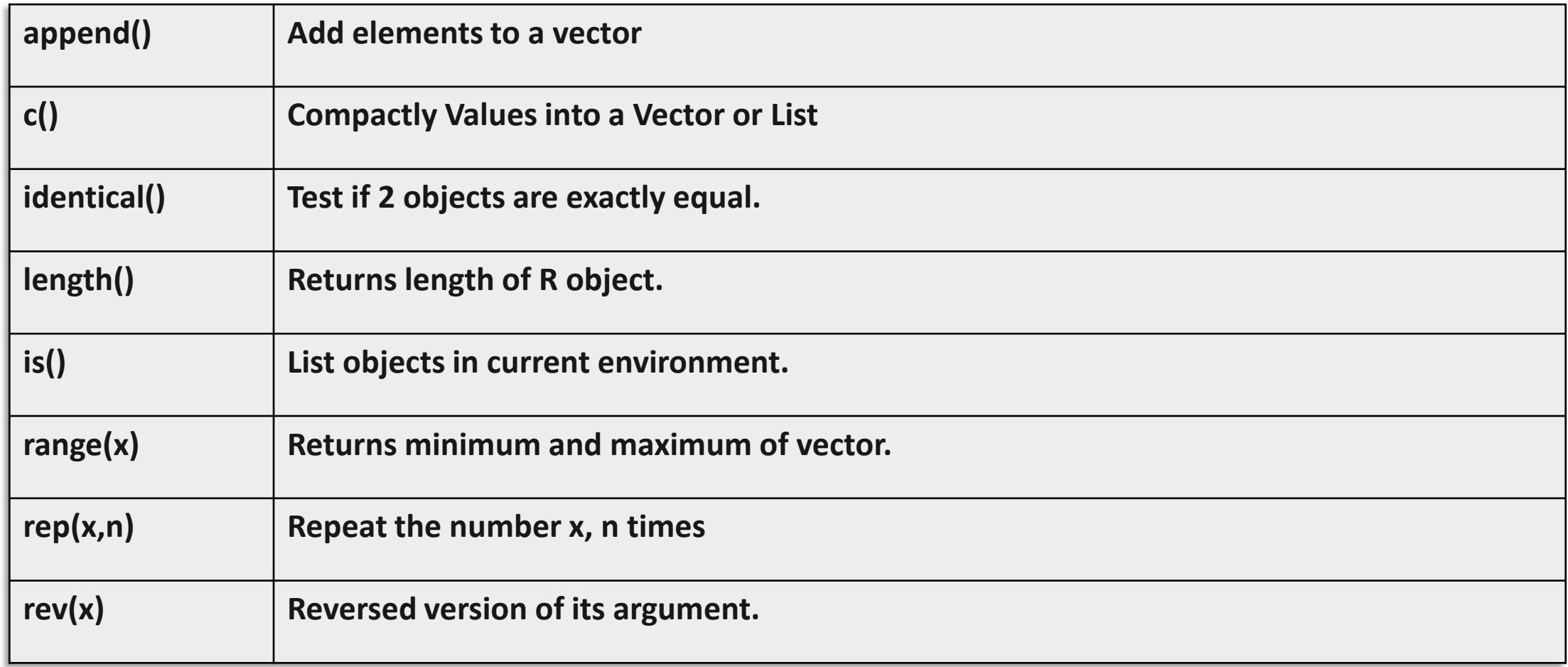

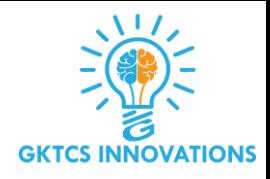

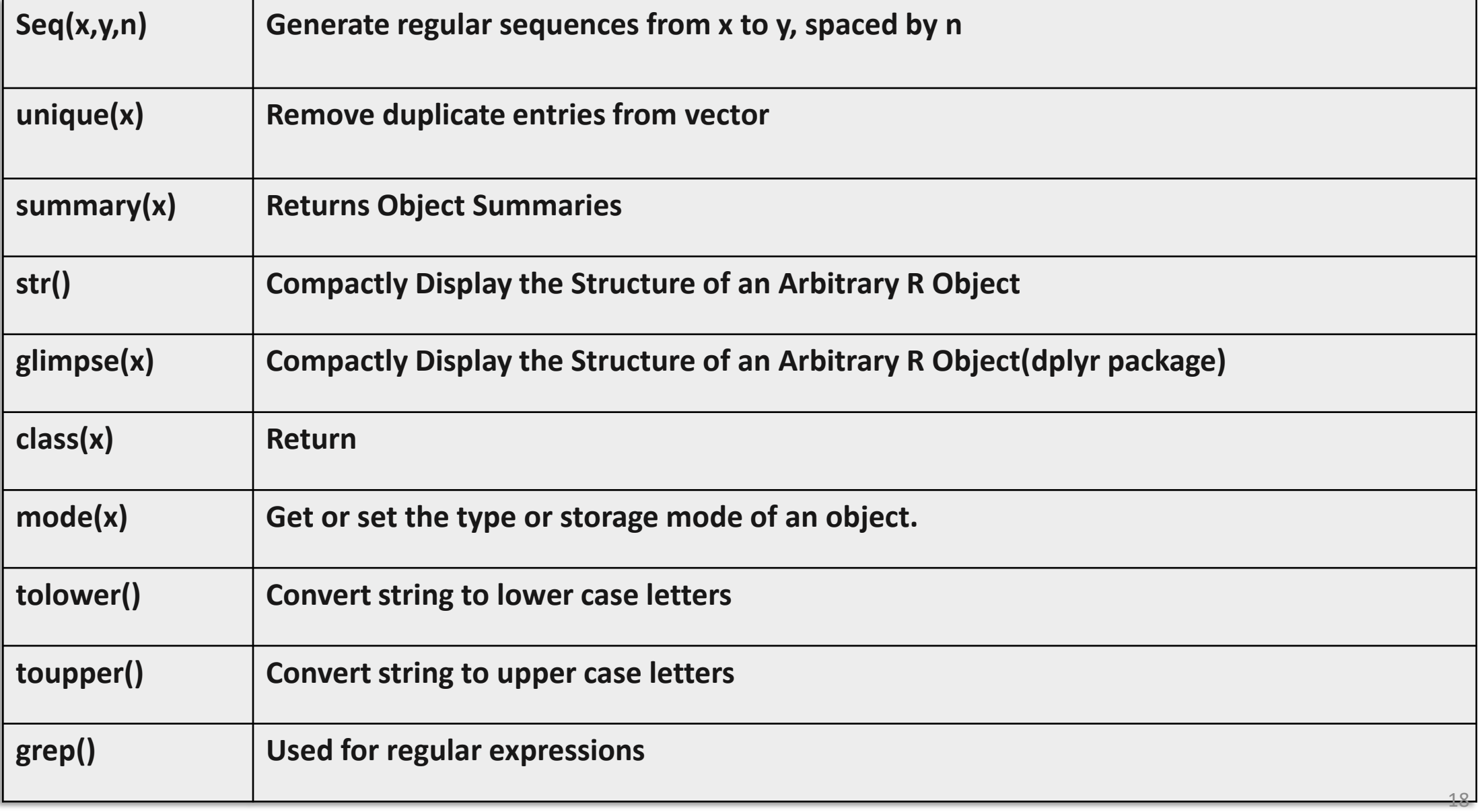

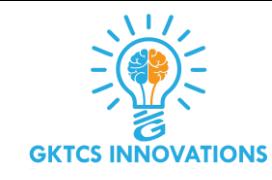

### **Running R Script**

**The source() function instructs R reads the next file and execute its contents. source("myScript.R")**

**Optional parameter echo=TRUE will echo the script lines before they are executed source("myScript.R", echo=TRUE)**

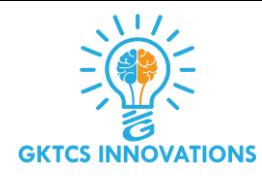

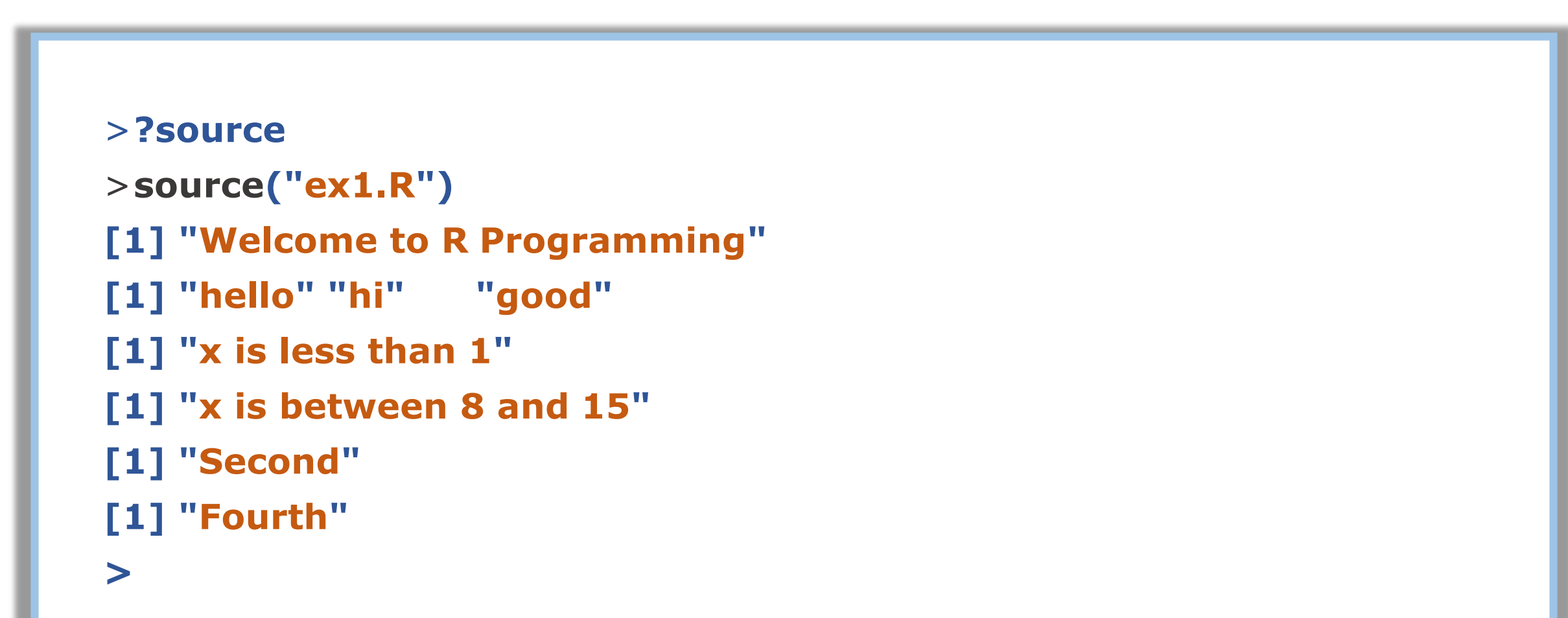

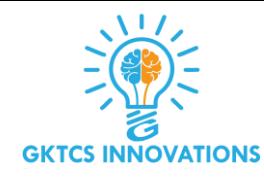

```
>source("ex1.R",echo=TRUE)
Echo the Script lines before execution
>print("Welcome to R Programming")
[1] "Welcome to R Programming"
>?apply
>s1=c("hello","hi","good")
>print(s1)
[1] "hello" "hi" "good"
```
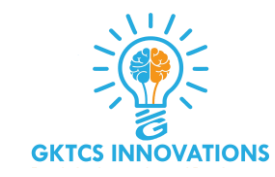

### **Running a Batch Script**

#### **R CMD BATCH command will help to run code in batch mode.**

**\$ R CMD BATCH myscript.R outputfile**

**In case if you want the output sent to stdout or if you need to pass command-line arguments to the script then Rscript command can be used.**

**\$ Rscript myScript.R arg1 arg2**

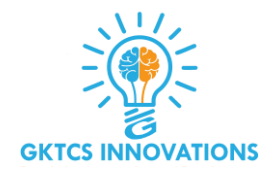

**Surendras-MacBook-Pro:rprog SurendraMac\$ R CMD BATCH hello.R outhello**

**Surendras-MacBook-Pro:rprog SurendraMac\$ ls**

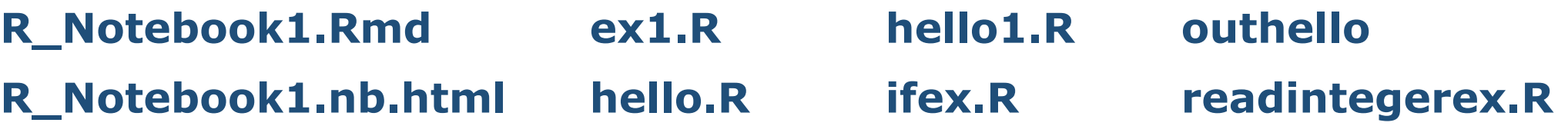

**Surendras-MacBook-Pro:rprog SurendraMac\$ Rscript hello.R**

#### **[1] "Welcome to R Programming"**

**Surendras-MacBook-Pro:rprog SurendraMac\$ Rscript hello1.R [1] "Test R"**